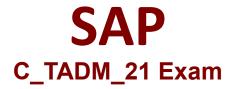

## Certified Technology Associate - SAP S/4HANA System Administration

Questions & Answers Demo

## Version: 4.0

| mplete database system?                                                                |
|----------------------------------------------------------------------------------------|
|                                                                                        |
| Answer: A                                                                              |
|                                                                                        |
| There are 2 correct answers to                                                         |
| copies.<br>ation route can be selected.<br>port Organizer (SE09).<br>delivery systems. |
| Answer: C, D                                                                           |
|                                                                                        |
|                                                                                        |
| n a dialog transaction.<br>Prent user. What happens with                               |
| lout to handle the request.                                                            |
|                                                                                        |
| Answer: D                                                                              |
|                                                                                        |

Explanation:

| Explanation:                                                                                                    |                            |                                |  |
|----------------------------------------------------------------------------------------------------|----------------------------|--------------------------------|--|
| Question: 4                                                                                                    |                            |                                |  |
| When importing a transport request, which steamswers to this question.                                                                                                    | ps are executed by a batch | job? Note: There are 3 correct |  |
| <ul><li>A. Import of dictionary objectsB. Distribution</li><li>C. Activation of dictionary objects</li><li>D. Move nametab</li><li>E. Activation of ABAP programs</li></ul>                         |                            |                                |  |
|                                                                                                    |                            | Answer: A, C, D                |  |
| Explanation:                                                                                                    |                            |                                |  |
| Question: 5                                                                                                    |                            |                                |  |
| You are using a Change and Transport System (CTS) for the transport of native SAP HANA applications. Which tool can you use to create a transport request for these applications in the CTS system? |                            |                                |  |
| A. Transport Organizer Web UI (in transaction S                                                                                                    | •                          |                                |  |
| <ul><li>B. Transport Organizer (Extended View) (in transcript Organizer (in transaction SE09)</li></ul>                                                                                             | saction SE01)              |                                |  |
| D. Database Assistant (in transaction DB50N)                                                                                                    |                            |                                |  |
|                                                                                                    |                            | Answer: A                      |  |